# THE TECHNISCHE

### **Software Engineering in der industriellen Praxis (SEIP)**

**Thank Your S. Engelschall** 

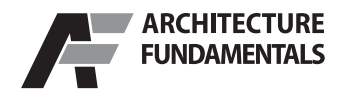

### **Formal Languages**

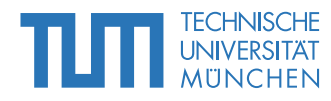

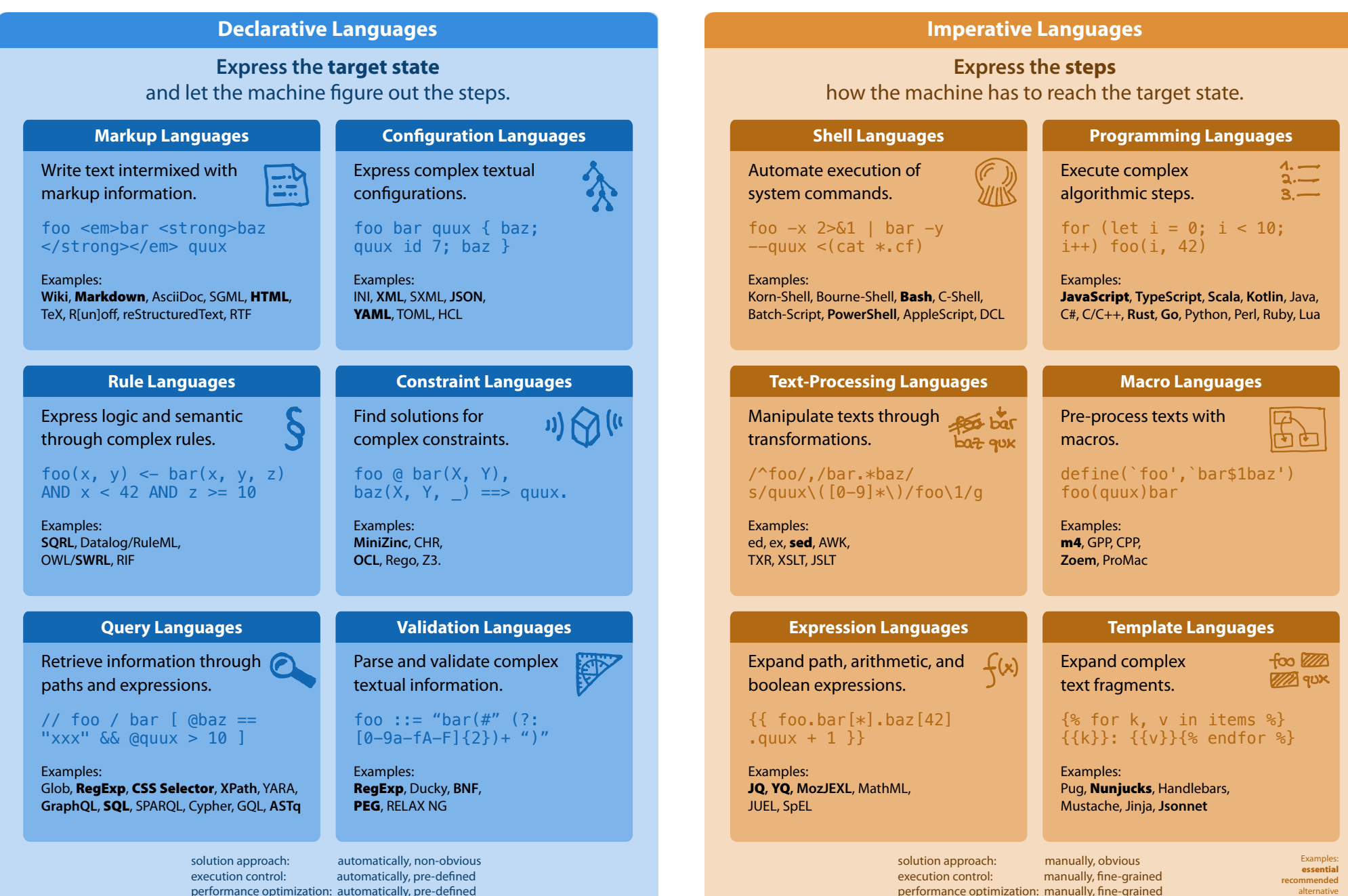

 $\leq$ 

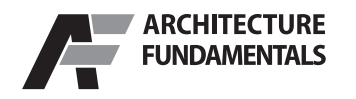

# **Technology Platforms**

### **UNIVERSITÄT**

Embedded

Server

. .

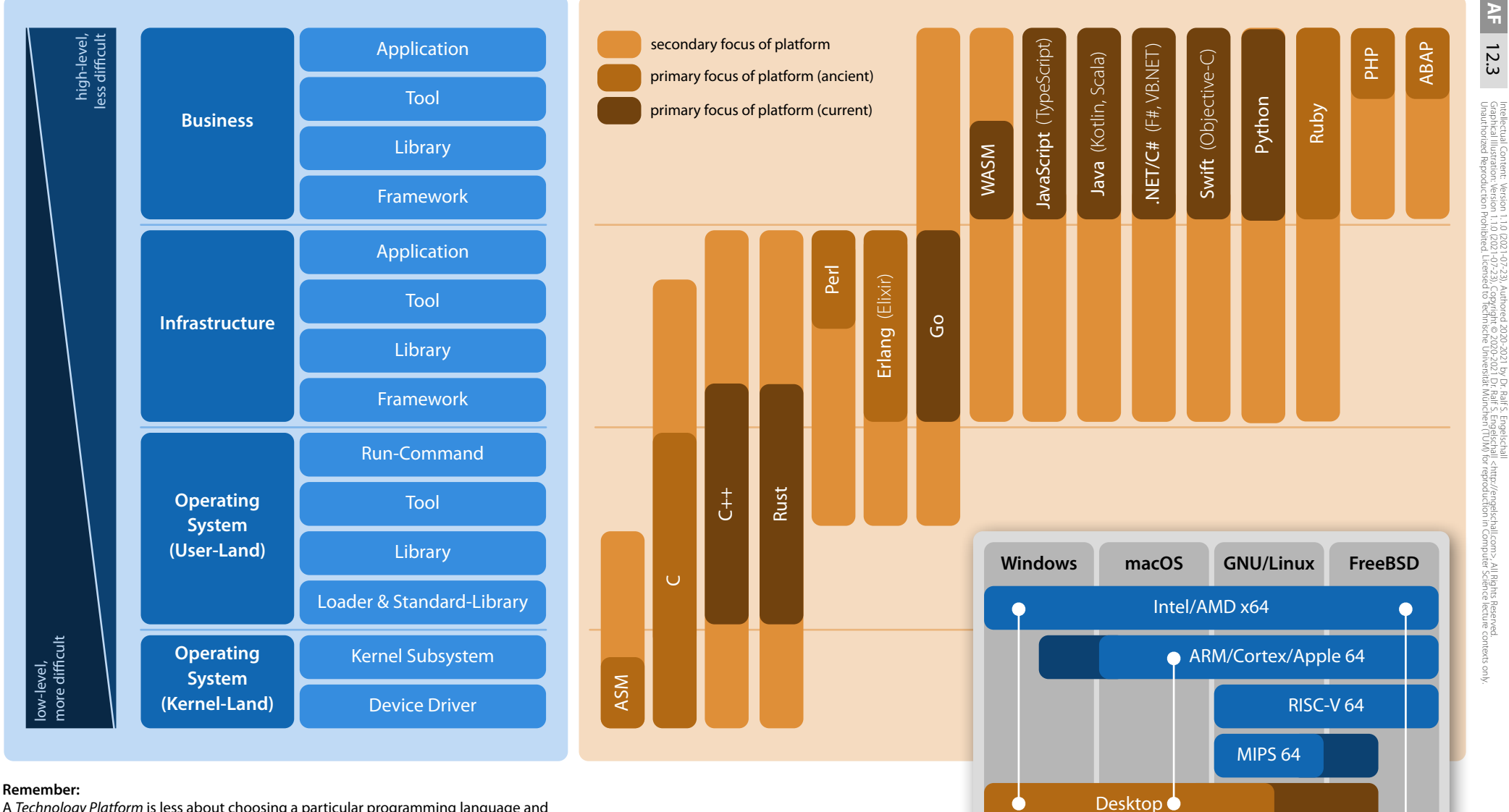

A *Technology Platform* is less about choosing a particular programming language and more about choosing a particular ecosystem for targeting a particular level of software!

**Opinionated Recommendation** (as of 2022): Business: **Scala, Kotlin, TypeScript, AssemblyScript** Infrastructure: **Go, Rust, Scala, Kotlin, TypeScript** Operating System (UL): **Rust**, **Go** Operating System (KL): **C**, **C++**, **Rust**

**Typical Computing Devices** (as of 2022): Intel/AMD x64: **Personal Computer (PC)** ARM/Cortex/Apple 64: **Raspberry PI, BeagleBone, ROCKSPro64, iMac** RISC-V 64: **Beagle-V, HiFive Unmatched** MIPS 64: **Compex WPJ344**

# **Technology Stack**

**ARCHITECTURE** 

**FUNDAMENTALS** 

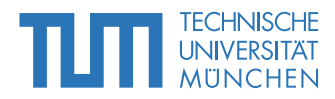

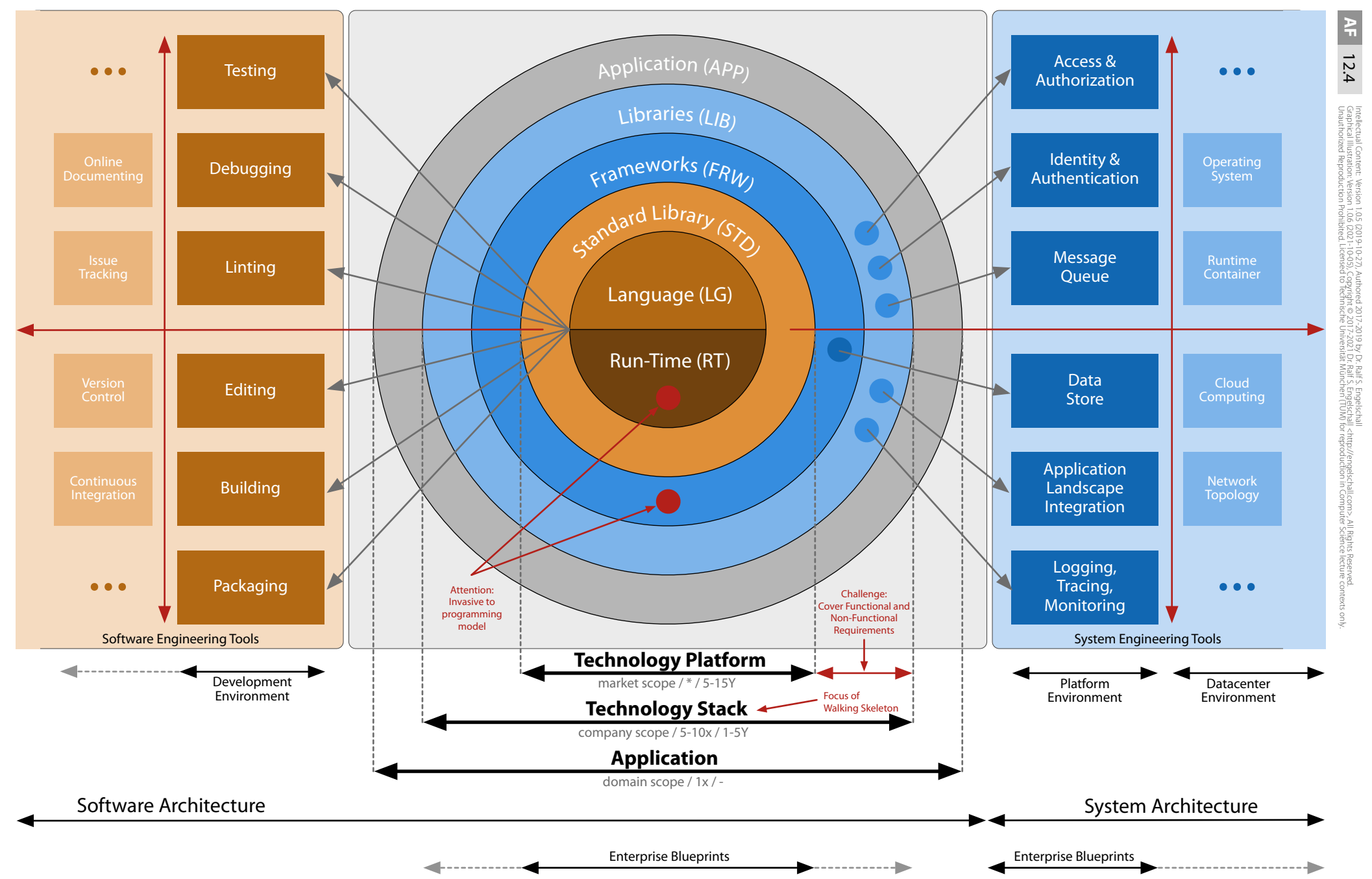

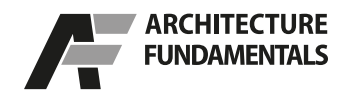

**Interface Theme** 

# **Rich-Client Aspects**

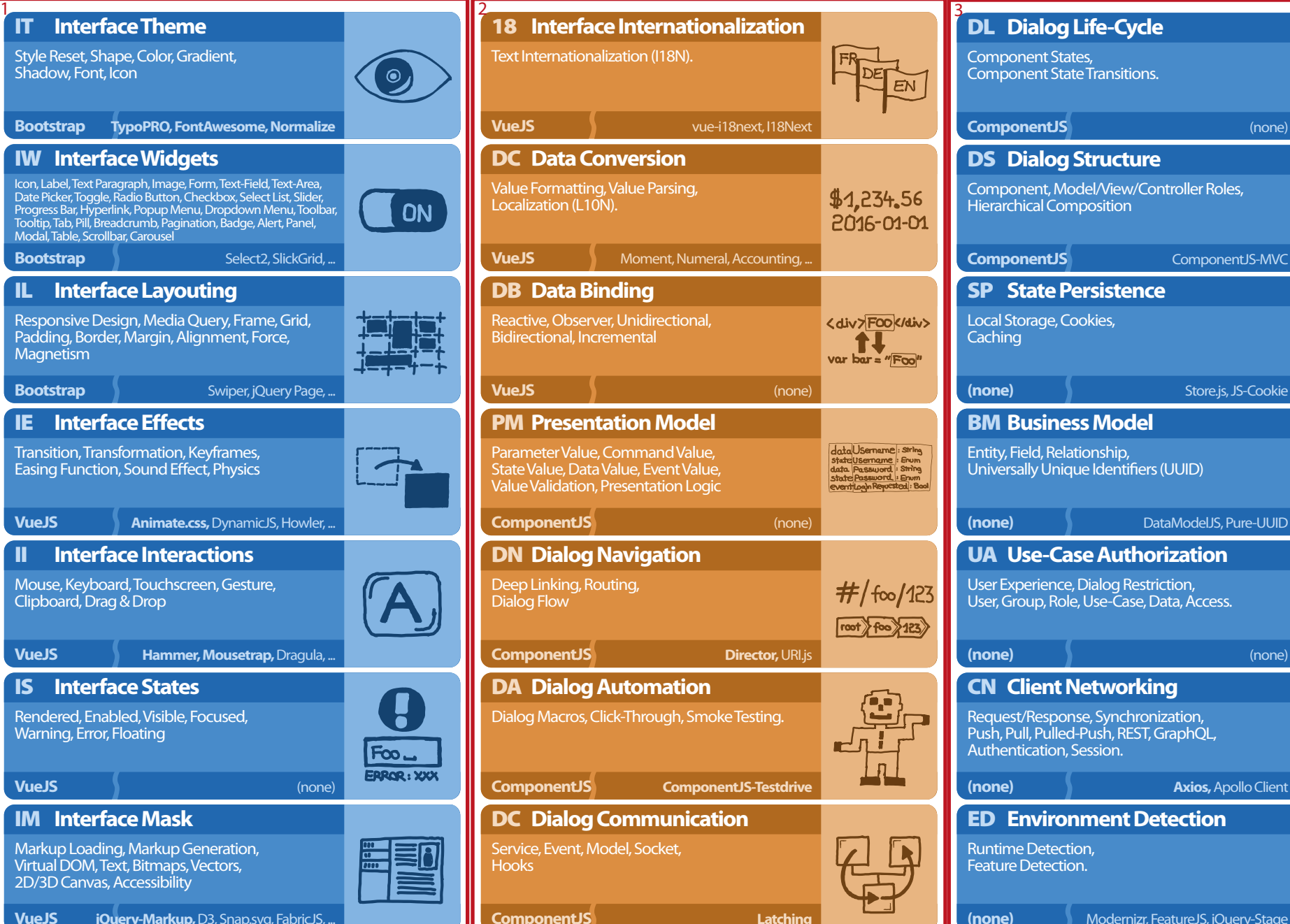

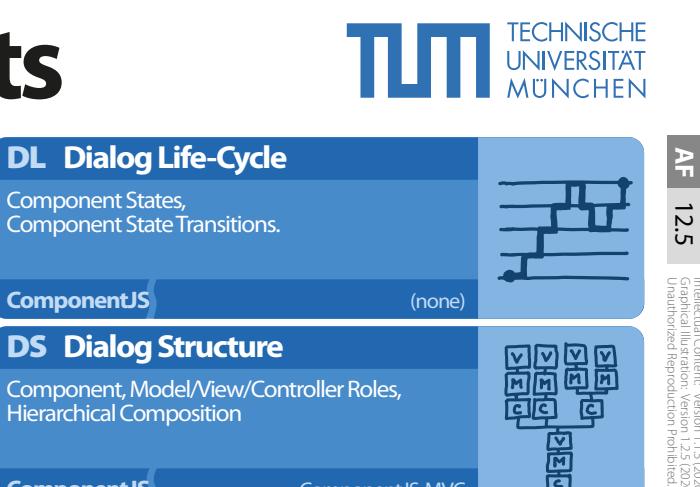

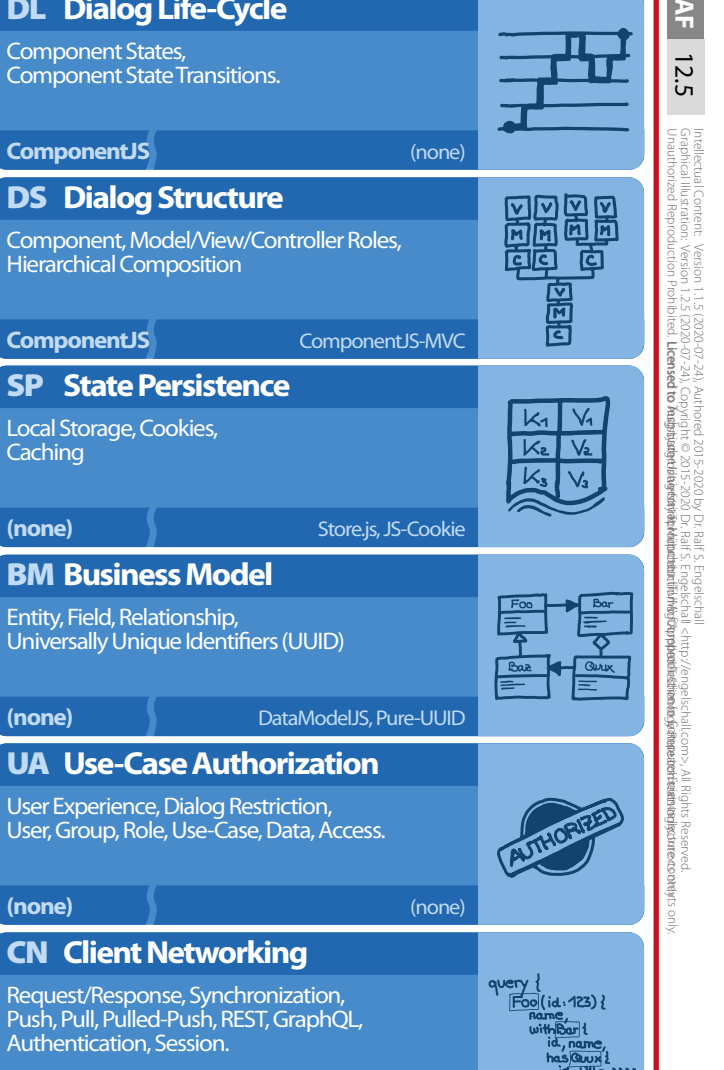

ED **Environment Detection**

Runtime Detection, Feature Detection.

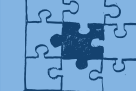

**(none)** Modernizr, FeatureJS, jQuery-Stage

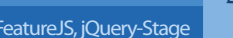

Style Reset, Shape, Color, Gradient, Shadow, Font, Icon **Bootstrap TypoPRO, FontAwesome, Normalize** IW **Interface Widgets** Icon, Label, Text Paragraph, Image, Form, Text-Field, Text-Area, Date Picker, Toggle, Radio Button, Checkbox, Select List, Slider, ON Progress Bar, Hyperlink, Popup Menu, Dropdown Menu, Toolbar, Tooltip, Tab, Pill, Breadcrumb, Pagination, Badge, Alert, Panel, Modal, Table, Scrollbar, Carousel **Bootstrap Select2, SlickGrid, ...** IL **Interface Layouting** Responsive Design, Media Query, Frame, Grid, Padding, Border, Margin, Alignment, Force, **Magnetism Bootstrap Swiper, jQuery Page, ... Interface Effects** Transition, Transformation, Keyframes, Easing Function, Sound Effect, Physics **VueJS Animate.css, DynamicJS, Howler, ...** II **Interface Interactions** Mouse, Keyboard, Touchscreen, Gesture, Clipboard, Drag & Drop **VueJS Hammer, Mousetrap, Dragula, ...** IS **Interface States** Rendered, Enabled, Visible, Focused, Warning, Error, Floating Foo \_ **ERROR: XXX VueJS** (none) IM **Interface Mask** Markup Loading, Markup Generation, Virtual DOM, Text, Bitmaps, Vectors,

**VueJS jQuery-Markup, D3, Snap.svg, FabricJS,.** 

2D/3D Canvas, Accessibility

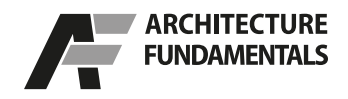

Detect the run-time environment, like underlying

# **Thin-Server Aspects**

**SN Se** Listen to i

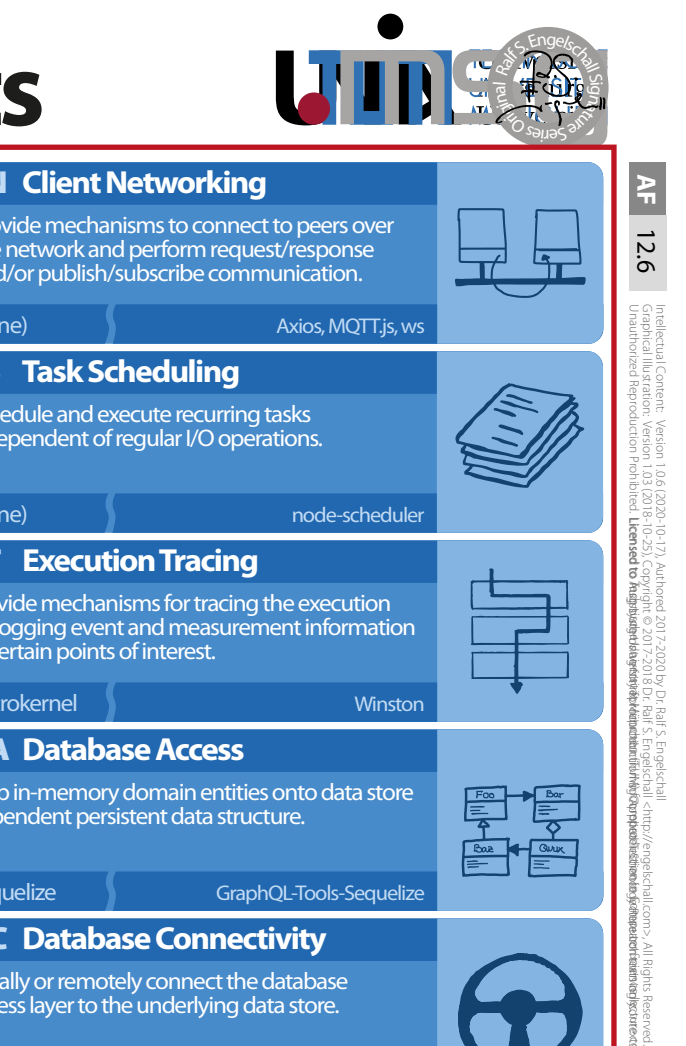

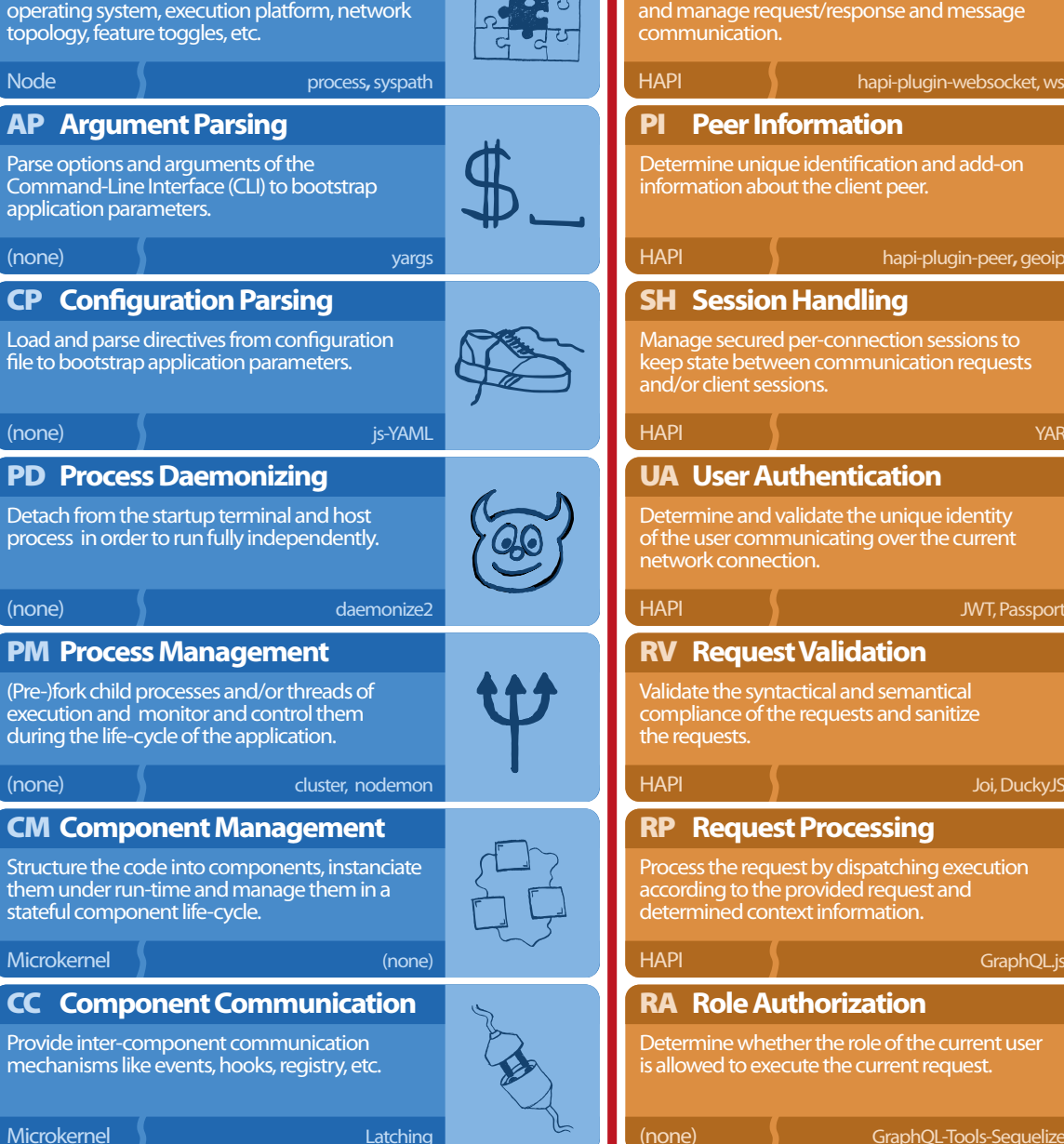

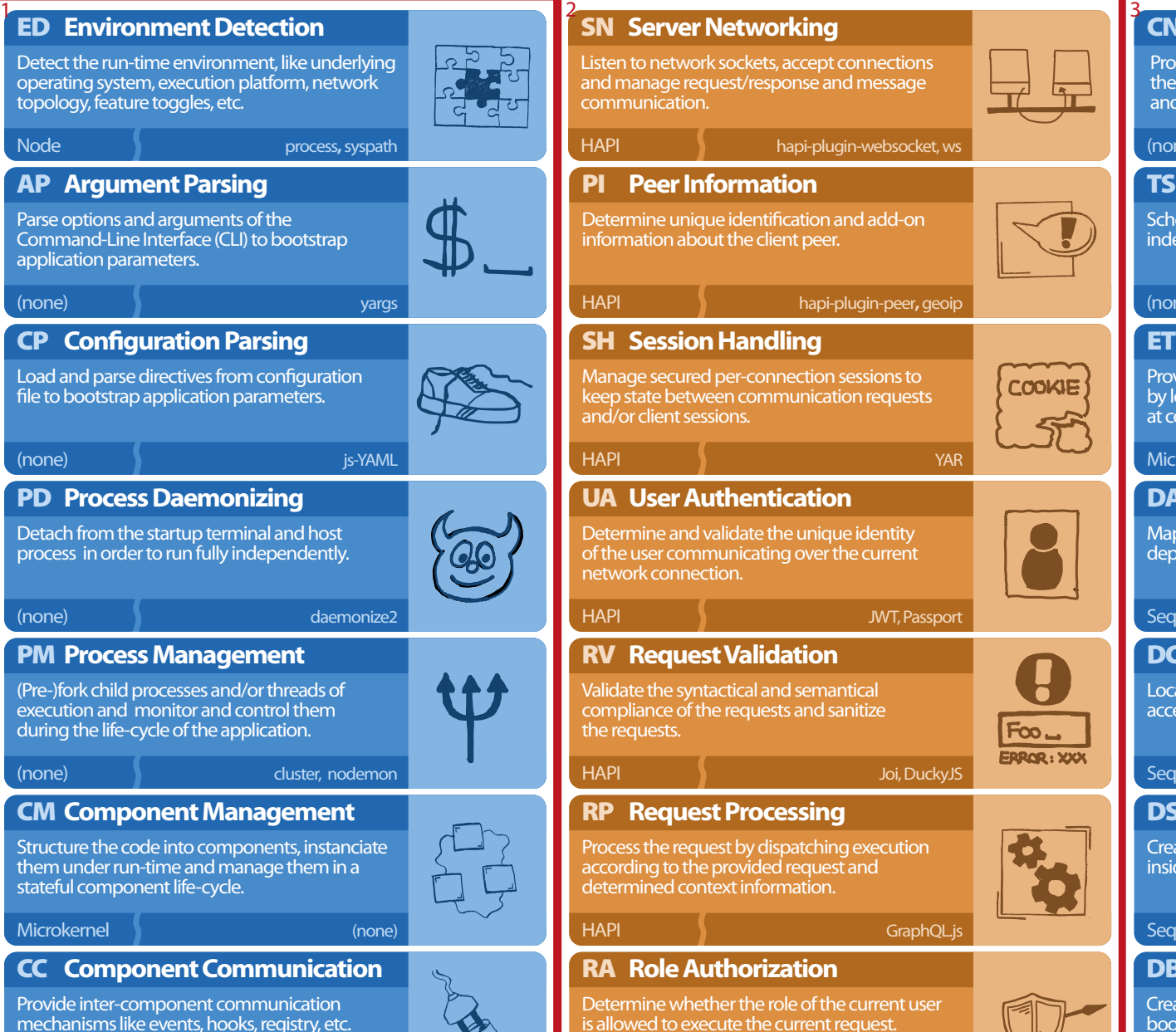

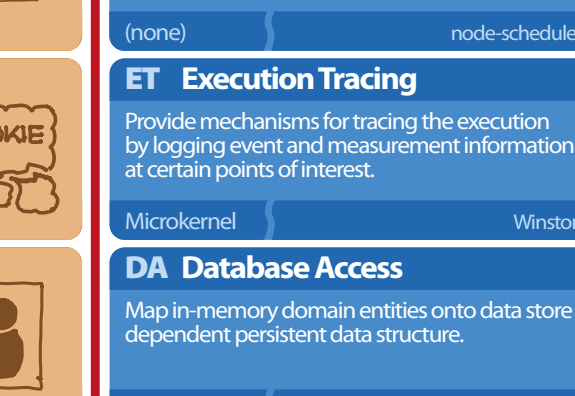

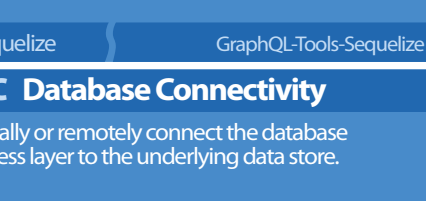

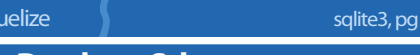

Database Schema

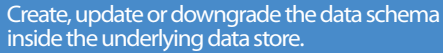

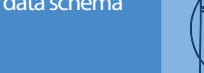

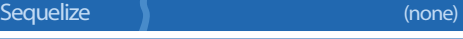

### **Database Bootstrapping**

ate, update or downgrade both mandatory tstrapping and optional domain-specific data inside the underlying data store.

Sequelize **initially and the sequelize** initial sequelize  $\mathbf{r}$ 

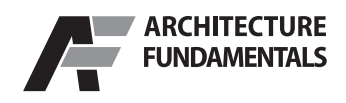

# **Software Deployment**

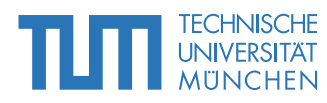

### Manually deploy all applications into a single, shared, and unmanaged filesystem location. Dependencies are resolved manually. Examples: Windows Fonts, Unix 1990th /usr/local. **Pro:** simple deployment **Con:** incompatibilities, hard uninstallation AMA **Bare Amalgamation** Amalgamation Applic ation Establish an application out of multiple Managed Packages. Examples: OpenPKG Stack, Docker Compose, Kubernetes/ Kompose, Kubernetes/Helm. **Pro:** independent, flexible **Con:** overhead STK **Package/Container Stack** Application **Stack** Package/ Container Manually deploy all applications into multiple, distinct, and unmanaged filesystem locations. Dependencies are resolved manually. Examples: macOS \*.app, OpenPKG LSYNC. **Pro:** simple deployment, easy uninstallation **Con:** no repair mechanism UHP **Unmanaged Heap** Applic ation **Heap** Bundle an application with its stripped-down OS dependencies and run-time environment into a container image. Examples: Docker/ ContainerD, Kubernetes/CRI-O, Windows Portable Apps. **Pro:** independent, simple deployment **Con:** fewer variations, no dependencies CON **Container Image** Container Image OS (guest, user-land) Application Container Runtime Package/Container Manager Package/ Container Application Application **Applic** ation Applic ation Applic ation **Heap** Applic ation **Heap**

O

### MHP **Managed Heap**

Let individual installers deploy applications into multiple, distinct, and managed filesystem locations. Dependencies are manually resolved or bundled. Examples: macOS \*.pkg, Windows MSI, InnoSetup.

**Pro:** easy uninstallation, repairable **Con:** requires installer, diversity, no dep.

### PKG **Managed Package**

Let a central package manager deploy all applications into a single, shared, and managed filesystem location. Dependencies are automatically resolved. Examples: APT, RPM, FreeBSD pkg, MacPorts, Gradle, NPM.

**Pro:** easy uninstall., repairable, dependencies **Con:** P.M. pre-installation, P.M. single instance

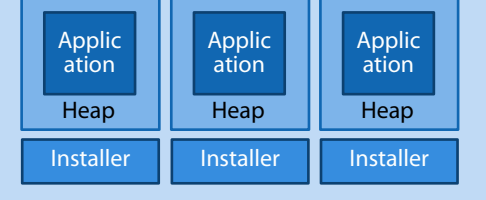

### Package Manager Applic ation Package Applic ation Package **Applic** ation Package

### Bundle an application with its full OS dependencies and run-time environment into a virtual machine image and deploy and execute this on a hypervisor. Examples:

VirtualBox, VMWare, HyperV, Parallels, QEMU.

**Pro:** all-in-one, independent **Con:** overhead, sealed, inflexible

### APP **Solution Appliance**

Bundle an application with its full OS dependencies, run-time environment and underlying hardware. Examples: AVM Fritz! Box, SAP HANA.

**Pro:** all-in-one, independent **Con:** expensive, sealed, inflexible

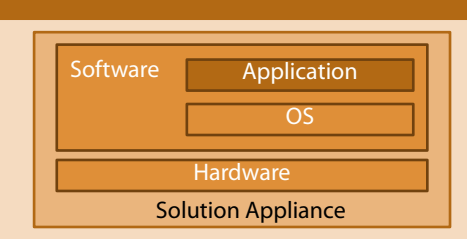

Virtual Machine Image OS (guest) Application

Virtual Machine Hypervisor

### VMI **Virtual Machine Image**

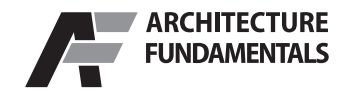

# **Cloud Computing Resources**

**TFCHNISCHE** 

**UNIVERSITAT MUNCHEN** 

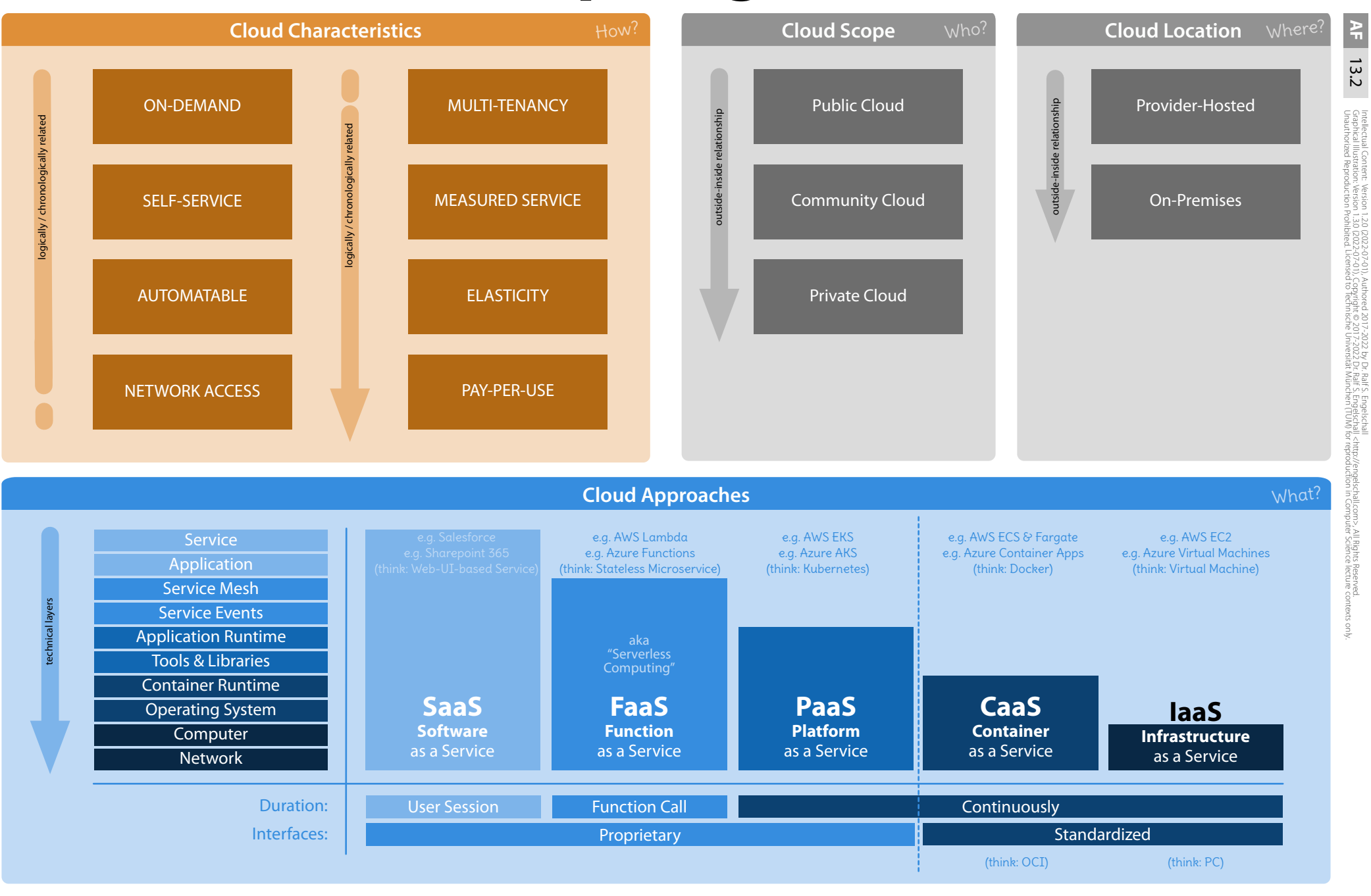

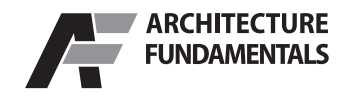

### **Cloud-Native Architecture**

9. Provides Scalability of Application Microservices.

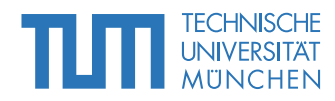

M || G || I || || || || || || || C

Standard Cluster Setup (5+1+N Machines):

M || G || I || || || || || || || C

M G | I | T | P | C

M || G || I || || || || || || || C

1 3 N

M || G || I || || || T || P || C

M || G || I || || || || T || || P || || C

M || G || I || || || || T || || P || || C

M || G || I || || || || T || || P || || C

M || G || I || || || || T || || P || || C

…

1 2 3 N

…

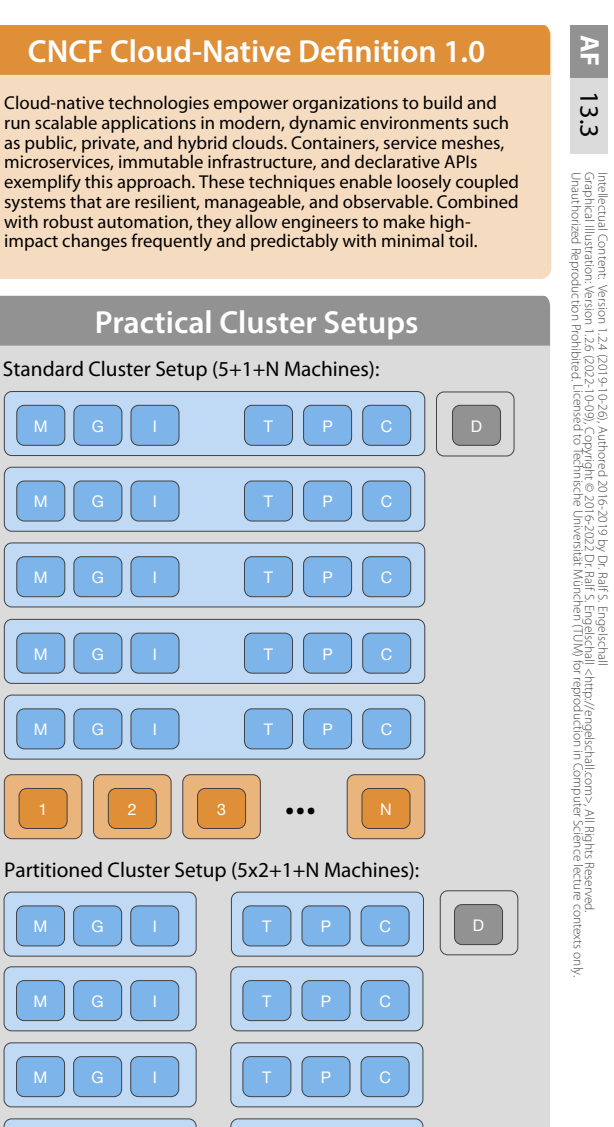

**Reference Architecture Blueprint** Systems of **T** Systems of the Company of the Systems of Table Systems of Table 2012<br>ngagement the Company of the Record Table 2012 Engagement Management [M] Delivery [D] Gateway [G] Delivery [D] Delivery [D] Delivery [D] Gateway [G] API **Enterprise** Name Caching Version Authentication & Authorization Resolution Proxy Gateway Integration Control (Dex + SPIRE + Opa) (WSO2 ESB) (CoreDNS) (Squid) (Traefik)  $(Gitea + Git)$ Service **Continuous** Delivery Registry (Kubernetes) (Drone) Authentication **Microservice Microservice** Microservice Artifact Process & Authorization (Frontend) (Frontend) (Cross) (SPIRE Agent) Manager Repository (Kubernetes) (Nexus) **Service Microservice Microservice** Microservice **Registry** (Core) (Core) (Cross) Communication [C] Tracing [T] (Kubernetes) **Metric Message Queue Store Process Microservice** Microservice Microservice (NATS + NATS Streaming Server) (InfluxDB-Relay +<br>InfluxDB) Manager (Backend) (Backend) (Cross) (Kubernetes + CRI-O) **Session** Event **Store** Store (Corvus + Redis) (Jaeger) **Credential Entity Graph** Full-Text Blockchain BLOB File-Tree **Store Store Store Store Store Store Store** (CockroachDB) (Vault + Notary) (Neo4J) (ElasticSearch) (Tendermint) (Minio) (GlusterFS + XFS) Persistence [P] Major Design Criterias: Major Approach Idea: Common Group Platform Application (HA) 1. Targets DevOps approach. With Cloud-Native Architecture one maximizes the  $\bigcap$ **Microservice Group** Foreign Application (non-HA) 2. Targets Continuous Delivery process. leverage of PaaS-like, high-available, and scalable Cloud 3. Targets Microservice Architecture.  $\bigcap$ (Virtual) Machine Microservice Application (HA) services at the level of Software- and Systems-Architecture 4. Targets Container Image deployment. for a whole set of applications. 5. Targets Service Mesh communication. 6. Targets Server Cluster setup. 7. Provides High-Availability of Service Platform 8. Provides High-Availability of Application Microservices.

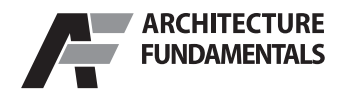

### **O!ine Capability**

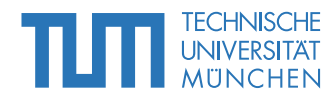

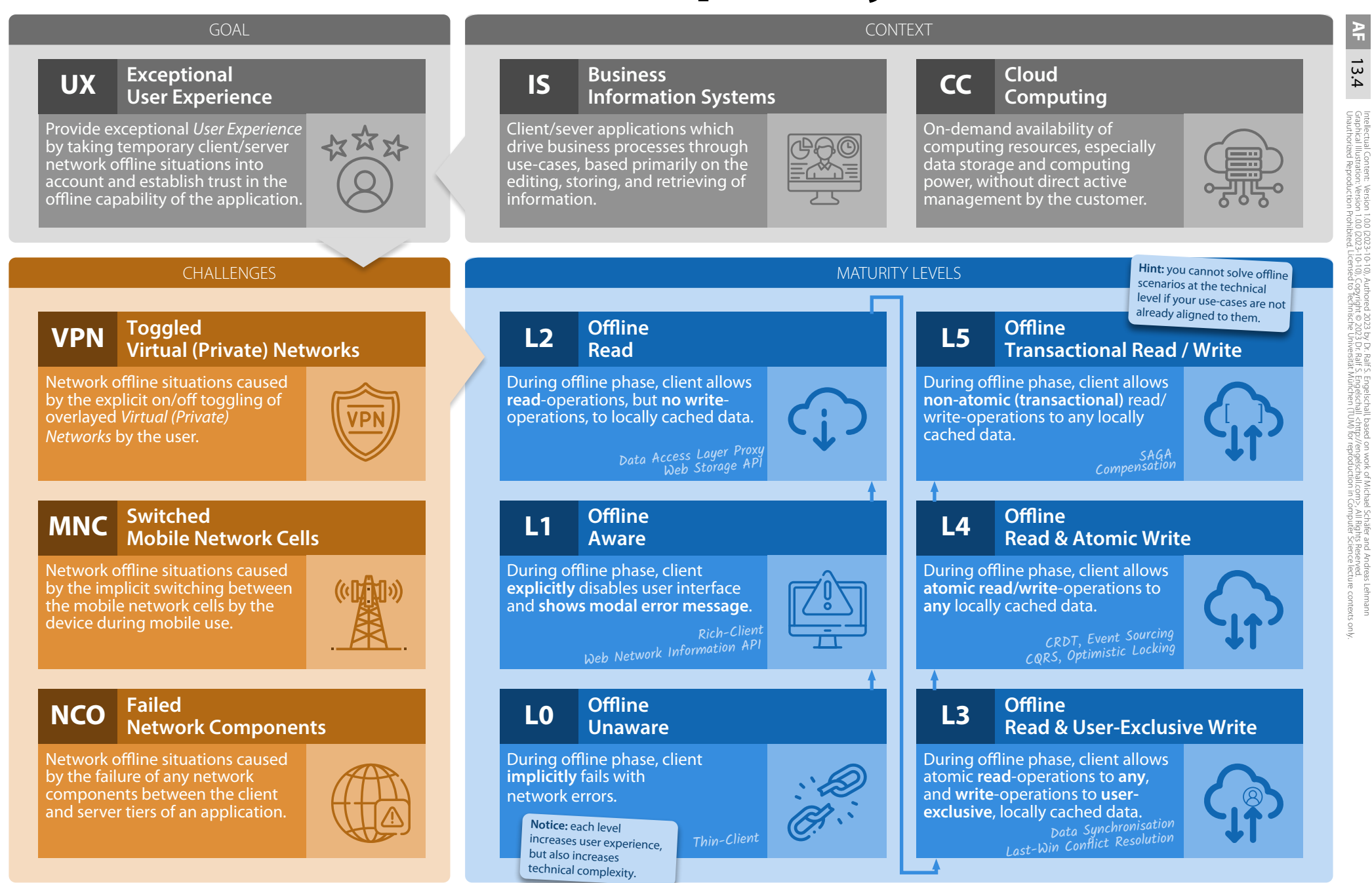